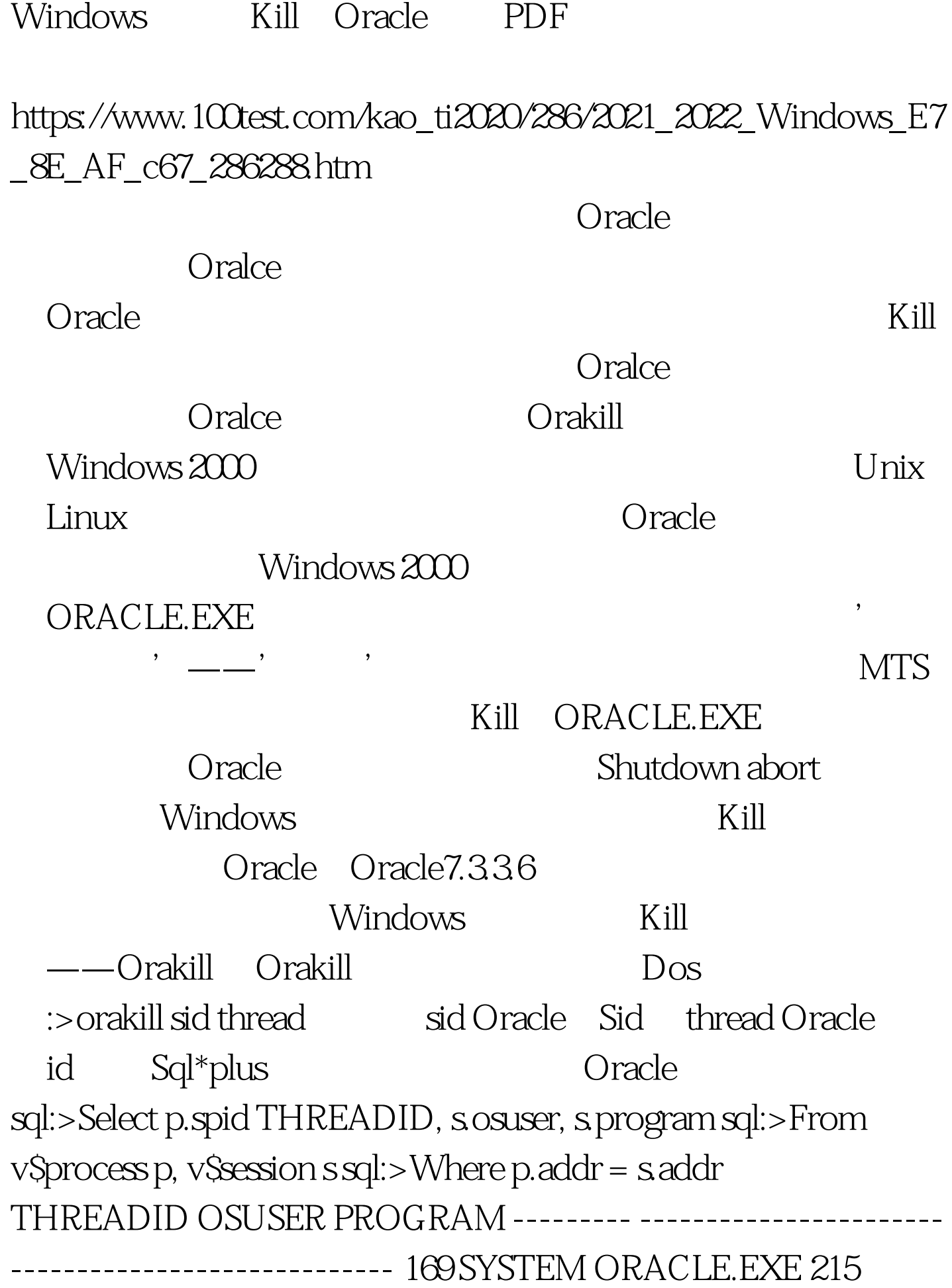

SYSTEM ORACLE.EXE 280 SYSTEM ORACLE.EXE 267 SYSTEM ORACLE.EXE 287 SYSTEM ORACLE.EXE 288 SYSTEM ORACLE.EXE 271 SYSTEM ORACLE.EXE 282 SYSTEM ORACLE.EXE 266 269 239 PROD\_NT\djones SVRMGRL.EXE 281 SSMITH-PC\ssmith SQLPLUSW.EXE 12 rows 0selected. Kill Oracle (DBWR, LGWR, SMON or PMON), Oracle Oracle Oracle sql:>Select vb.name NOME, vp.programe PROCESSNAME, vp.spid THREADID, vs,sid SID sql:>From v\$session vs, v\$process vp, v\$bgprocess vb sql:>Where vb.addr ' $\infty$ ' and sql:>vb.paddr = vp.addr and sql:>vp.addr = vs.paddr 查询结果如下: NOME PROCESSNAME THREADID SID ----- --------------------------- -------- --------- ------ PMON ORACLE.EXE 169 1 DBW0 ORACLE.EXE 215 2 LGWR ORACLE.EXE 280 3 CKPT ORACLE.EXE 267 4 SMON ORACLE.EXE 287 5 RECO ORACLE.EXE 288 6 SNP0 ORACLE.EXE 271 7 SNP1 ORACLE.EXE 282 8 8 rows 0selected.  $100T$ est  $100T$ est  $100T$ www.100test.com